# <span id="page-0-0"></span>**explode**

WMPRO, WMMINI FW  $>= 1.0$  WMMEGA FW  $>= 2.0$ 

Turn a string into an array

# **Description**

# array [explode](#page-0-0) ( string \$value, string \$delimiter )

Turn a string into an array by separating out the elements as bounded by a delimiter character

#### **Parameters**

**\$value**: String to be separated into elements in the array

**\$delimiter:** Character to use for separation

### **Return Value**

Array of elements

#### **Example**

```
<pre><?
   $mylist="one,two,three,four";
   $myarray=explode($mylist,",");
  print_r($myarray);
?></pre>
```
The above example will output:

```
[$myarray] = Array (
(\text{string}) [0] => one
(\text{string}) [1] \Rightarrow two
(\text{string}) [2] \Rightarrow \text{three}(string) [3] \Rightarrow four)
```
#### **See Also**

[implode\(\)](http://wattmon.com/dokuwiki/uphp/functions/implode) - Turn an array into a string

[print\\_r\(\)](http://wattmon.com/dokuwiki/uphp/functions/print_r) - Dump the contents of an array to the current output

[sizeof\(\)](http://wattmon.com/dokuwiki/uphp/functions/sizeof) - Return the number of elements in an array

#### [uPHP Variable Types and Limits](http://wattmon.com/dokuwiki/uphp/variables)

## **Additional Information**

Note that there is an important difference in the parameter order between mainline PHP and Wattmon uPHP. In the mainline PHP function the delimiter comes first, but in uPHP the string to be exploded comes first:

PHP explode(delimiter,string)

uPHP explode(string,delimiter)

Wattmon uPHP's parameter order is easier to remember and more consistent: The delimiter parameter comes last in both [explode\(\)](#page-0-0) and [implode\(\).](http://wattmon.com/dokuwiki/uphp/functions/implode)

From: <http://wattmon.com/dokuwiki/>- **Wattmon Documentation Wiki**

Permanent link: **<http://wattmon.com/dokuwiki/uphp/functions/explode?rev=1490967018>**

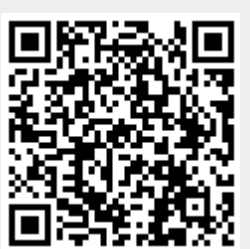

Last update: **2021/09/13 05:56**